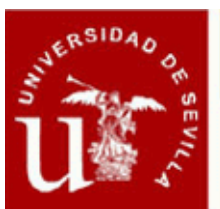

# Ficha Informativa

### **CÁLCULO DE ESTRUCTURAS DE HORMIGÓN CON CYPECAD (ON LINE)**

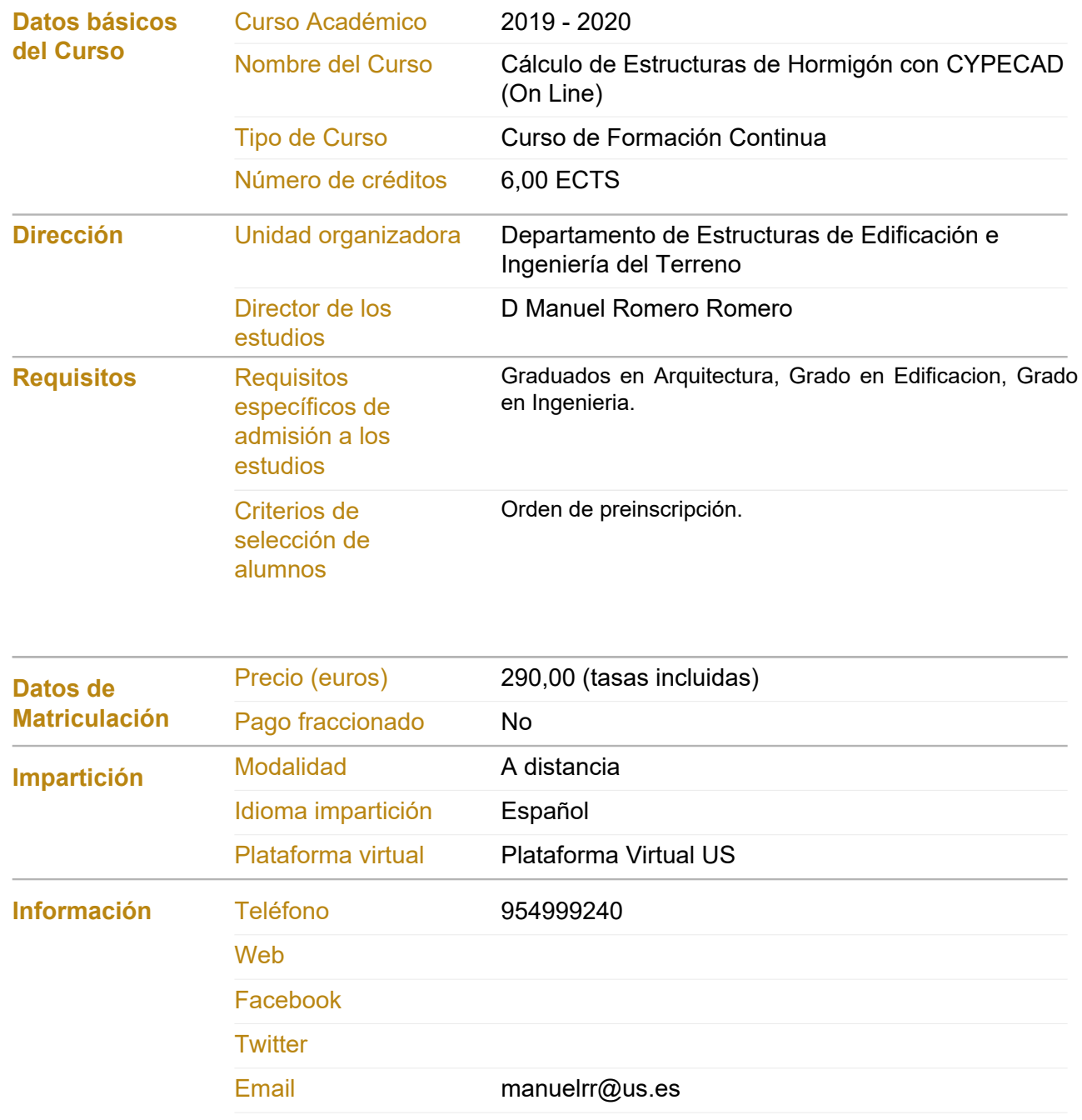

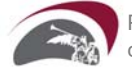

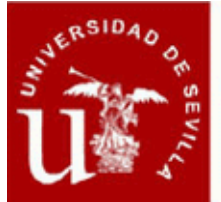

### **Ficha Informativa**

### **CÁLCULO DE ESTRUCTURAS DE HORMIGÓN CON CYPECAD (ON LINE)**

#### **Objetivos del Curso**

**Después de haber realizado 5 ediciones de este curso en modo presencial intentamos atender en esta nueva edición a la demanda de curso en modo no presencial, que permita, a los alumnos que siguen el curso, mayor flexibilidad en el horario en el que realizar las tareas que conducen a adquirir las competencias que aqui desarrollamos, pero sin perder el contacto con los alumnos.**

**Para ello hemos creado un formato de curso en el que se impartirán clases en un aula virtual a traves de conexión a internet en el que los alumnos asistirán a una clase sin tener que desplazarse a un aula física.**

**Por otra parte, hemos preparado una serie de temas básicos explicados en un video que estará disponible en la plataforma del curso durante la vigencia de este, de manera que pueda ser visualizado en el horario que el alumno elija, igualmente se adjuntarán a la plataforma las clases impartidas en formato no presencial.**

**La combinación de ambas maneras de aportar la docencia permite una mayor flexibilidad en el horario, a la vez que los alumnos cuenten con un profesor al que realizar consultas de manera directa sobre los temas concretos del curso.**

**El curso de Cálculo de Estructuras de Hormigón con CypeCad tiene como objetivo principal facilitar el conocimiento y uso de dicho programa a los técnicos que se inician en el cálculo de estructuras. No sólo se trata de un curso sobre un programa informático, sino del cálculo de estructuras reales de hormigón armado utilizando la herramienta informática que nos proporciona dicho programa.**

#### **Procedimientos de Evaluación**

**Asistencia, Trabajos**

#### **Comisión Académica**

**D. Manuel Romero Romero. Universidad de Sevilla - Estructuras de Edificación e Ingeniería del Terreno D. José Carlos Gutiérrez Blanco. Universidad de Sevilla - Estructuras de Edificación e Ingeniería del Terreno**

**D. Enrique Vázquez Vicente. Universidad de Sevilla - Estructuras de Edificación e Ingeniería del Terreno**

**Dª. María Teresa Sastre González. Institución no universitaria - PROFESIONAL LIBRE**

#### **Profesorado**

**D. José Carlos Gutiérrez Blanco. Universidad de Sevilla - Estructuras de Edificación e Ingeniería del Terreno**

**D. Manuel Romero Romero. Universidad de Sevilla - Estructuras de Edificación e Ingeniería del Terreno Dª. María Teresa Sastre González. - PROFESIONAL LIBRE**

**D. Enrique Vázquez Vicente. Universidad de Sevilla - Estructuras de Edificación e Ingeniería del Terreno**

**Módulos/Asignaturas del Curso**

**Módulo/Asignatura 1. Cálculo de Estructuras de Hormigón con CYPECAD Número de créditos: 5,00 ECTS**

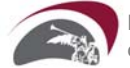

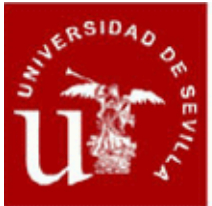

## **Ficha Informativa**

**Modalidad de impartición: A distancia**

**Contenido: 1.INTRODUCCIÓN**

- **a. Instalación del programa CypeCad**
- **b. Entorno del programa CypeCad**
- **c. Gestión de archivos**
- **2. INTRODUCCIÓN DE LA GEOMETRÍA**
- **a. Preparación de ficheros dwg**
- **b. Captura de ficheros dwg**
- **c. Asociación de vistas a plantas**
- **3. ELEMENTOS VERTICALES**
- **a. Introducción manual por coordenadas**
- **b. Introduccion referenciada con DWG**
- **c. Pilares**
- **d. Pantallas**

#### **4. FORJADOS**

- **a. Tipos de vigas**
- **b. Forjados unidireccionales**
- **c. Forjados reticulares**
- **d. Losas macizas de hormigón**
- **e. Otros tipos de forjados**
- **f. Escaleras**

#### **5. MUROS DE SÓTANO**

- **a. Tipos de muros**
- **b. Definición de elementos**
- **6. CIMENTACIONES**
- **a. Losas apoyadas en el terreno**
- **b. Zapatas.**
- **c. Encepados de pilotes**
- **7. ACCIONES**
- **a. Cuadros de acciones**
- **b. Cargas superficiales en plantas**
- **c. Cargas lineales y puntuales**
- **d. Empujes del terreno, cargas en muros**
- **e. Cargas de viento**
- **f. Cargas de sismo**

#### **8. CÁLCULO Y DIMENSIONADO**

- **a. Opciones de cálculo**
- **b. Proceso de cálculo**
- **c. Comprobación de errores de cálculo y correcciones**

#### **9. COMPROBACIÓN Y ANÁLISIS DE RESULTADOS**

- **a. Aprovechamiento de pilares**
- **b. Comprobación de flechas y desplazamientos**
- **c. Comprobaciones de punzonamiento en losas y reticulares**
- **d. Edición de resultados**

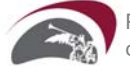

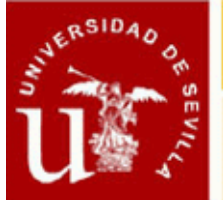

# CENTRO DE FORMACION PERMANENTE

## **Ficha Informativa**

- **e. Homogeneización de armaduras**
- **f. Iteraciones de cálculo**

#### **10. SALIDA DE RESULTADOS**

- **a. Planos de cimentación**
- **b. Planos de muros**
- **c. Planos de forjados**
- **d. Cuadros de pilares**
- **e. Detalles de cimentación y estructura**
- **f. Listados**
- **g. Documentación de Proyecto**

**Fechas de inicio-fin: 24/02/2020 - 14/04/2020**

**Horario: Estudios a distancia, Módulo/Asignatura sin horario**

#### **Módulo/Asignatura 2. Muros de Contención.**

**Número de créditos: 1,00 ECTS**

**Modalidad de impartición: A distancia**

**Contenido: 1. GEOMETRIA Y DENOMINACIÓN DE LAS PARTES DE UN MURO.**

- **2. TIPOLOGÍAS DE MUROS.**
- **3. DISEÑO Y CÁLCULO DE MUROS**
- **a. GEOMETRÍA DEL MURO**
- **b. CARACTERÍSTICAS DEL TERRENO.**
- **c. ACCIONES A CONSIDERAR**
- **4. CALCULO Y COMPROBACIONES**
- **5. SALIDA DE RESULTADOS**
- **6. DOCUMENTOS DE PROYECTO**

**Fechas de inicio-fin: 13/04/2020 - 21/04/2020**

**Horario: Estudios a distancia, Módulo/Asignatura sin horario**

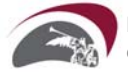